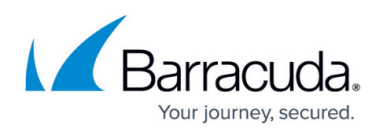

# **Configuring Policies Across Multiple Barracuda Web Security Gateways**

#### <https://campus.barracuda.com/doc/69960141/>

As an administrator of Barracuda Web Security Gateway for a university, you may have two groups of devices; one group for faculty and staff and another group for students. You want to allow Skype and Yahoo IM internally for faculty and staff, but not for students.

To configure,

- 1. Click on the Barracuda Web Security Gateway group assigned to faculty and staff.
- 2. From the web interface, select **Allow** for those applications on the **BLOCK/ACCEPT > Web App Control** page.
- 3. For the Barracuda Web Security Gateway filtering student traffic, you want to block those applications, but allow Googletalk. Click on the Barracuda Web Security Gateway group assigned to students.
- 4. From the **BLOCK/ACCEPT > Web App Control** page you can configure these settings for the student group.
- 5. Update policy: For student PCs, your IT department might not want students to have control of updating applications. On the **BLOCK/ACCEPT > Applications** page, under **Allowed Applications**, select **Updates**. There, you can set Microsoft Updates to **Block**. If the faculty and staff have admin rights to their PCs, you might choose to set this value to **Allow** on that group.

Note that Update policies must be specified for **Authenticated** users in the upper right corner of the screen.

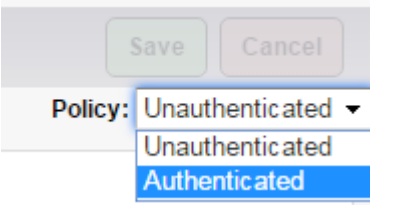

6. Click **Save** to save your changes.

## Barracuda Cloud Control

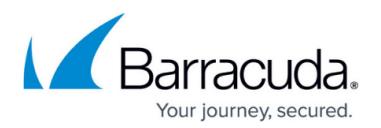

### **Figures**

### 1. authenticated.png

© Barracuda Networks Inc., 2020 The information contained within this document is confidential and proprietary to Barracuda Networks Inc. No portion of this document may be copied, distributed, publicized or used for other than internal documentary purposes without the written consent of an official representative of Barracuda Networks Inc. All specifications are subject to change without notice. Barracuda Networks Inc. assumes no responsibility for any inaccuracies in this document. Barracuda Networks Inc. reserves the right to change, modify, transfer, or otherwise revise this publication without notice.